# **Data-rate adaption function for EPoC (baseline proposal)**

Andrea Garavaglia – Qualcomm Marek Hajduczenia – ZTE Patrick Stupar – Qualcomm

### Motivation and Scope

- Data Rate Adaptation (DRA) function is recognized as required for proper operation of EPoC
	- **genda\_01b\_1112.pdf lists DRA as one of challenge items**
- No baseline proposals have been submitted so far
	- We already reviewed 10G-EPON DRA and Clause 61 DRA mechanisms and drew conclusions from these materials
	- **10G-EPON DRA seems more suitable for EPoC (see** [hajduczenia\\_02\\_1112.pdf](http://www.ieee802.org/3/bn/public/nov12/hajduczenia_02_1112.pdf) for more details)
- This contribution provides additional details on DRA implementation and brings in a baseline motion
	- If can be readily incorporated into MPCP for FDD and TDD modes for individual tracks

**This presentation focuses on de-rating only and the presented design does not mean to preclude further changes to accommodate additional EPoC functions**

### Background – EPON specification review (DS)

■ IDLE Insertion and Deletion included in EPON spec [1] are used to account for data rate adaption due to insertion of FEC parity bits at PCS

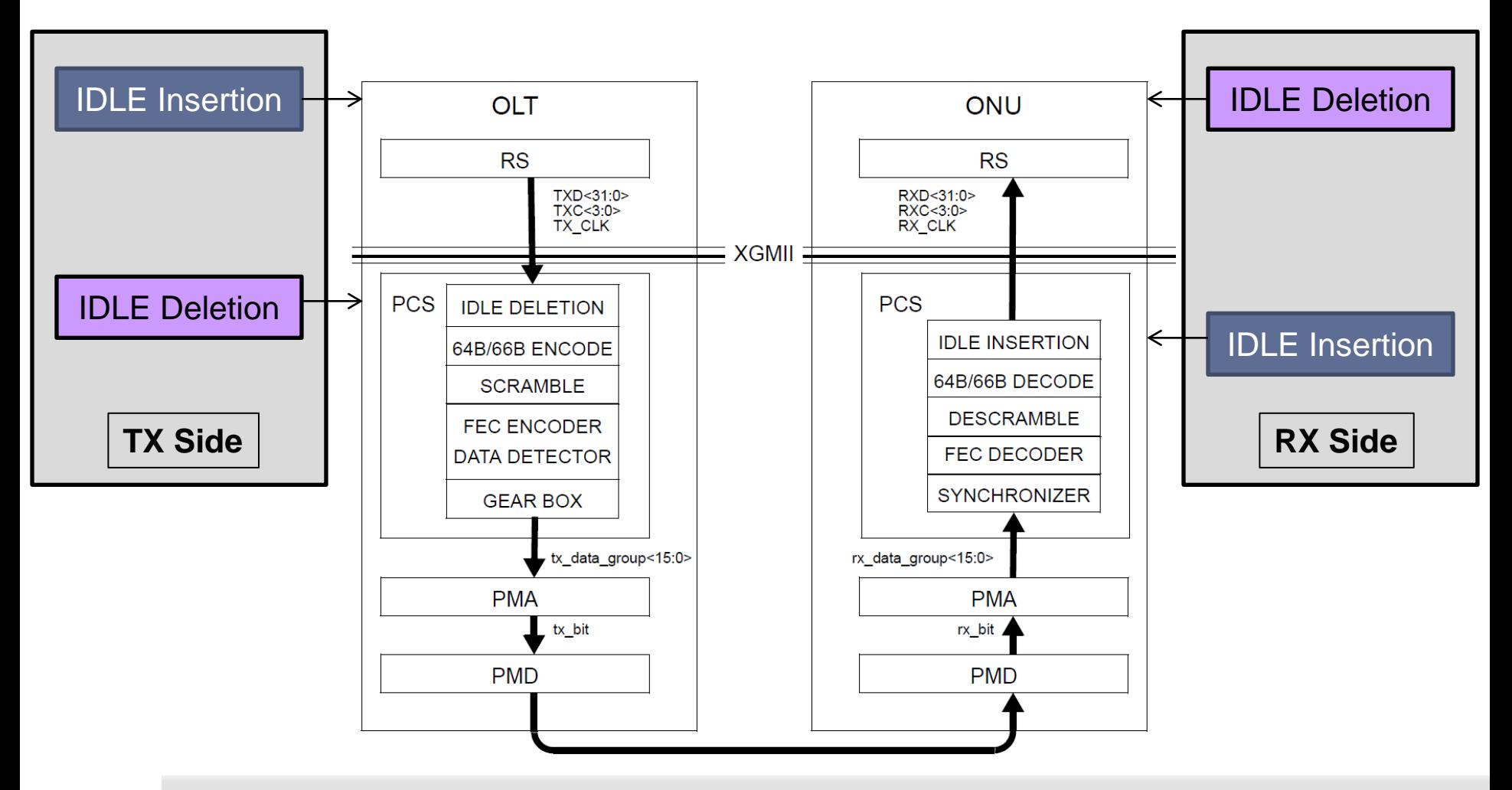

PAGE 3 | EEE 802.3bn Phoenix, AZ 23-25 January 2013

### Background – EPON specification review (US)

■ IDLE Insertion and Deletion included in EPON spec [1] are used to account for data rate adaption due to insertion of FEC parity bits at PCS

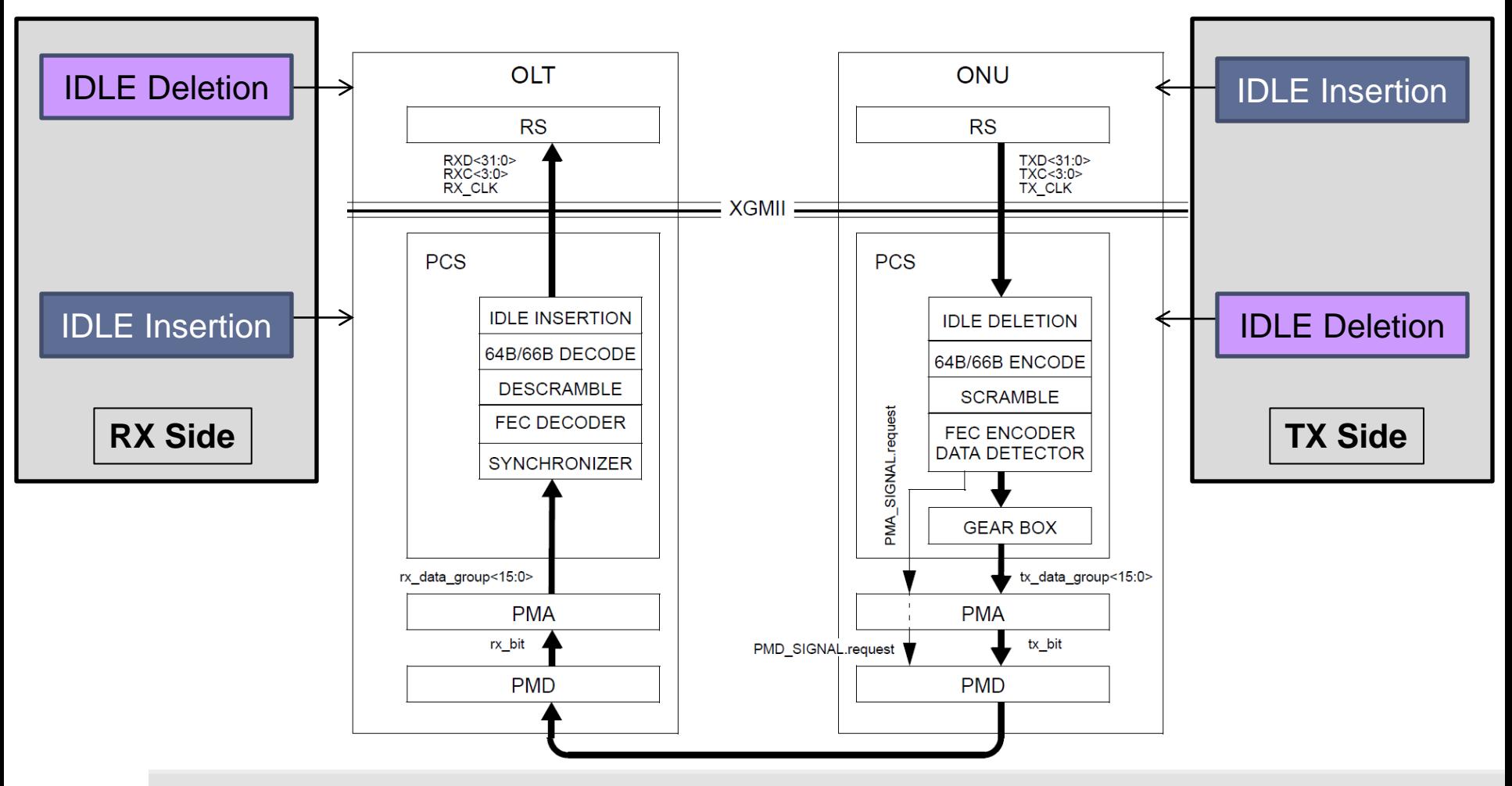

PAGE 4 | EEE 802.3bn Phoenix, AZ 23-25 January 2013

### Background – EPON specification review

- **IDLE characters are used in place of data across XGMII interface [2]**
- In the TX direction:
	- Gaps are created by the Multipoint Transmission Control (in MPMC sublayer) and filled up with IDLEs by the MAC layer below. In this way, a fixed rate is guaranteed for the XGMII interface and space for FEC parity bits in the data stream is created
	- Extra IDLEs are then removed by the IDLE Deletion function inside the PCS (upper PHY stack) and then replaced by FEC parity bits
		- IPG IDLEs remain in the data stream ( $\geq$  96 bits per Ethernet Frame)
- In the RX direction:
	- The PCS inserts IDLEs after FEC decoding to fill in gaps created by the removed FEC parity bits
	- IDLEs are then removed above XGMII interface and complete Ethernet frames are then passed to the MAC and respective upper layer clients

### Function of IDLE characters in EPON / EPoC

- In EPON, IDLE characters are transmitted for three reasons:
	- IPG between individual Ethernet frames (like in any P2P link)
		- **These IDLEs are FEC encoded and transmitted on the wire**
	- To prepare space in data stream for FEC parity bits (10G-EPON specific)
		- These IDLEs are removed in PCS by IDLE Deletion and then replaced with FEC parity data
	- To fill in link when no actual data is transmitted (like in any P2P link)
		- **These IDLEs are FEC encoded and transmitted on the wire**
- In EPoC, IDLE characters will be used as they are used in EPON, but also:
	- Some amount of IDLEs will be inserted in MPMC to account for de-rating at PHY (recall, PHY has capacity << 10Gb/s). How many IDLEs are inserted per data vector – see next slide
	- Another amount of IDLEs will have to inserted in some fashion to account for TDD switching (We do not focus on TDD switching in these slides)
	- All of these IDLEs will be removed in PCS and not transmitted on the wire

### De-rating – EPoC DS TX IDLE insertion (ref. 77.2.2)

- In case of EPoC, extra IDLEs are added for de-rating purposes
- Compared to EPON, some modification to state diagram (slide 9) are needed:
	- a) For FEC, the same function can be reused with adjusted parameters:
		- *(FEC\_PAYLOAD\_SIZE + FEC\_PARITY\_SIZE) = FEC\_CODEWORD\_SIZE*
		- *FEC\_PAYLOAD\_SIZE / FEC\_CODEWORD\_SIZE = coding rate ≤ 1*
	- b) For de-rating, extra IDLEs are added in proportion to the PHY rate of the coax Rcoax with respect to the XGMII data rate *Rxgmii* – this account of a ratio of R *= (Rxgmii/Rcoax – 1) ≥ 0* between IDLEs and data
		- $\triangleright$  *Example: Rcoax* = 2 Gb/s  $\rightarrow$  *R* = 4  $\rightarrow$  *every D data, 4D IDLEs are added, whereby D includes both information and parity bits (i.e. derating shall be applied to both payload and parity sizes)*

The two components can be easily merged together in a new *FEC\_Derate\_Overhead* function, to compute the time the next packet can be transmitted (see next slide)

# EPoC DS TX IDLE insertion in CLT (ref. Figure 77- 13)

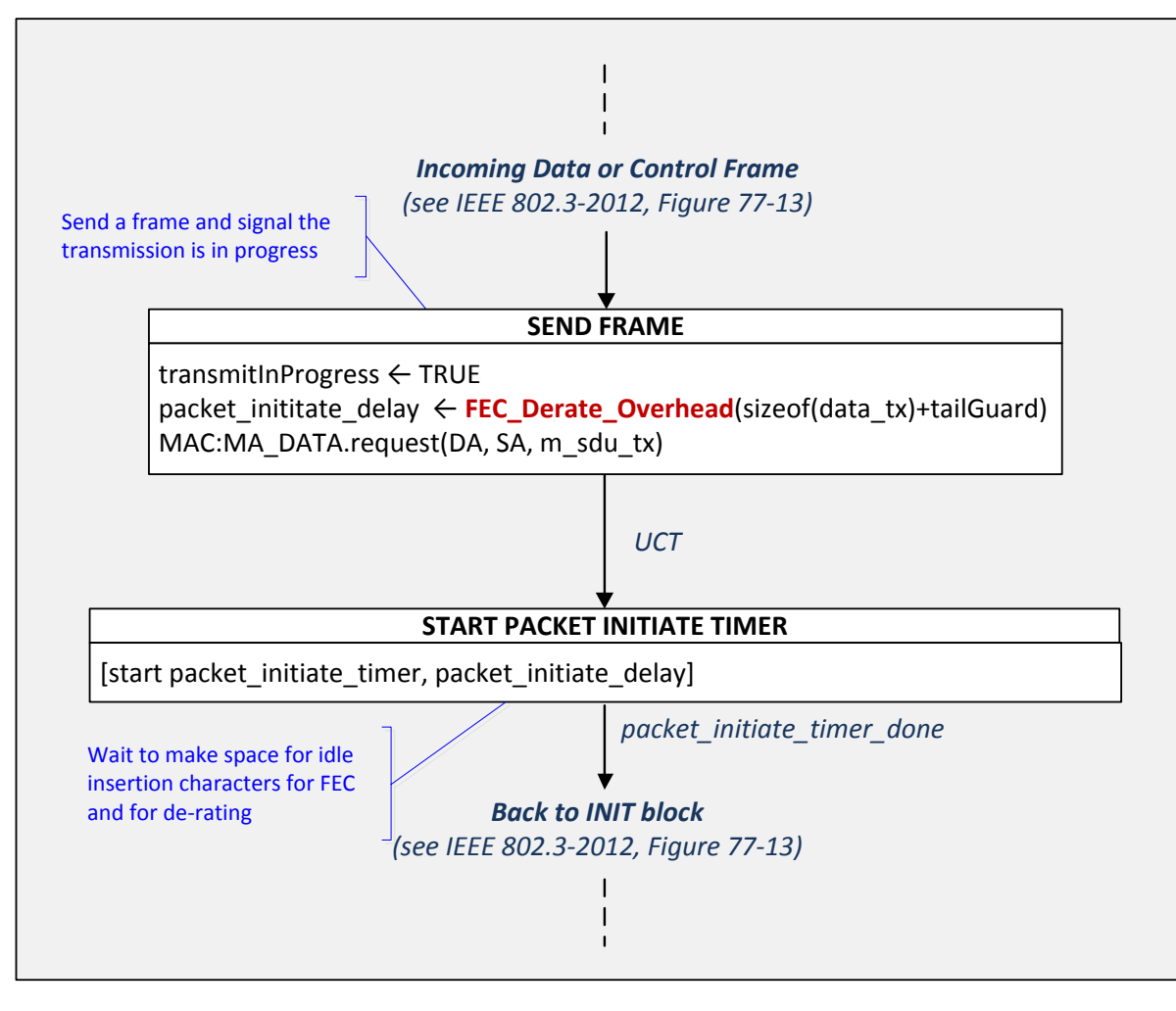

#### *data\_tx*

is the payload of tx PDU

#### *tailGuard*

PDU overhead: preamble, Ethernet Frame header and IPG

#### *FEC\_Derate\_Overhead(length)*

is a function that calculates the amount of time that the MPCP control multiplexer waits following the transmission of a frame of size 'length' for the insertion of FEC parity bits at PHY and for scaling factor due to data rate adaption to the coax

Note: the variable *transmitInProgress* is reset to FALSE in the INIT block, thus returning the control to the Multi-Point Transmit Controller to allow transmission of next packet

### EPoC DS TX IDLE insertion in CLT - functions

The **FEC\_Derate\_Overhead** function can be based on similar operations as included in the *FEC\_Overhead* function of EPON (here below – see clause 77.2.2.4) and includes FEC, a scaling factor of about *Rxgmii/Rcoax* for rate adaption and appropriate rounding – the detailed definition can be finalized once PHY parameters are available

Note: For the state diagram (slide 9) to work properly, the variable *fecOffset* shall advance at the pace of coax transmission rate Rcoax (otherwise it will scroll also during the time of inserted de-rating IDLEs, which would result in incorrect FEC calculations:

"fecOffset advances by 1 every 8 bit times on coax"

*FEC\_Overhead(length) = 12 + FEC\_PARITY\_SIZE \* floor[(fecOffset + length)/FEC\_PAYLOAD\_SIZE] packet length FEC parity bits FEC information bits fecOffset advances by 1 every 8 bit times. Variable tracking time passed in octets – start at 0 and get reset to 0 when reaching code word size* (EPON FEC\_Overhead function, clause 77.2.2.4)

### EPoC DS TX IDLE deletion in CLT

- In case of EPoC, extra IDLEs added for de-rating purposes shall be deleted
- Compared to EPON, some modification to state diagram (slide 12) are needed:
	- a) For FEC, the same function can be reused with adjusted parameters:

*(FEC\_DSize + FEC\_PSize) = CW\_Size*

*FEC\_DSize / CW\_Size = coding rate ≤ 1*

*Note: these are expressed in vectors of 72 bits*

- b) For de-rating, extra IDLEs added in proportion to the PHY rate of the coax *Rcoax* with respect to the XGMII data rate *Rxgmii* needs to be deleted – this results in a ratio  $R = (Rxgmii/Rcoax - 1) \ge 0$  between IDLEs and data
	- $\triangleright$  *Example: Rcoax* = 2 Gb/s  $\rightarrow$  *R* = 4  $\rightarrow$  *every D data, 4D IDLEs are deleted, whereby D includes both information and parity bits*
	- *We can define a parameter deRate\_Size = R/coding\_rate, which accounts for the number of IDLE vectors to be deleted for each data vector transmitted over the XGMII interface*

### EPoC DS TX IDLE deletion in CLT (ref. Figure 76-9)

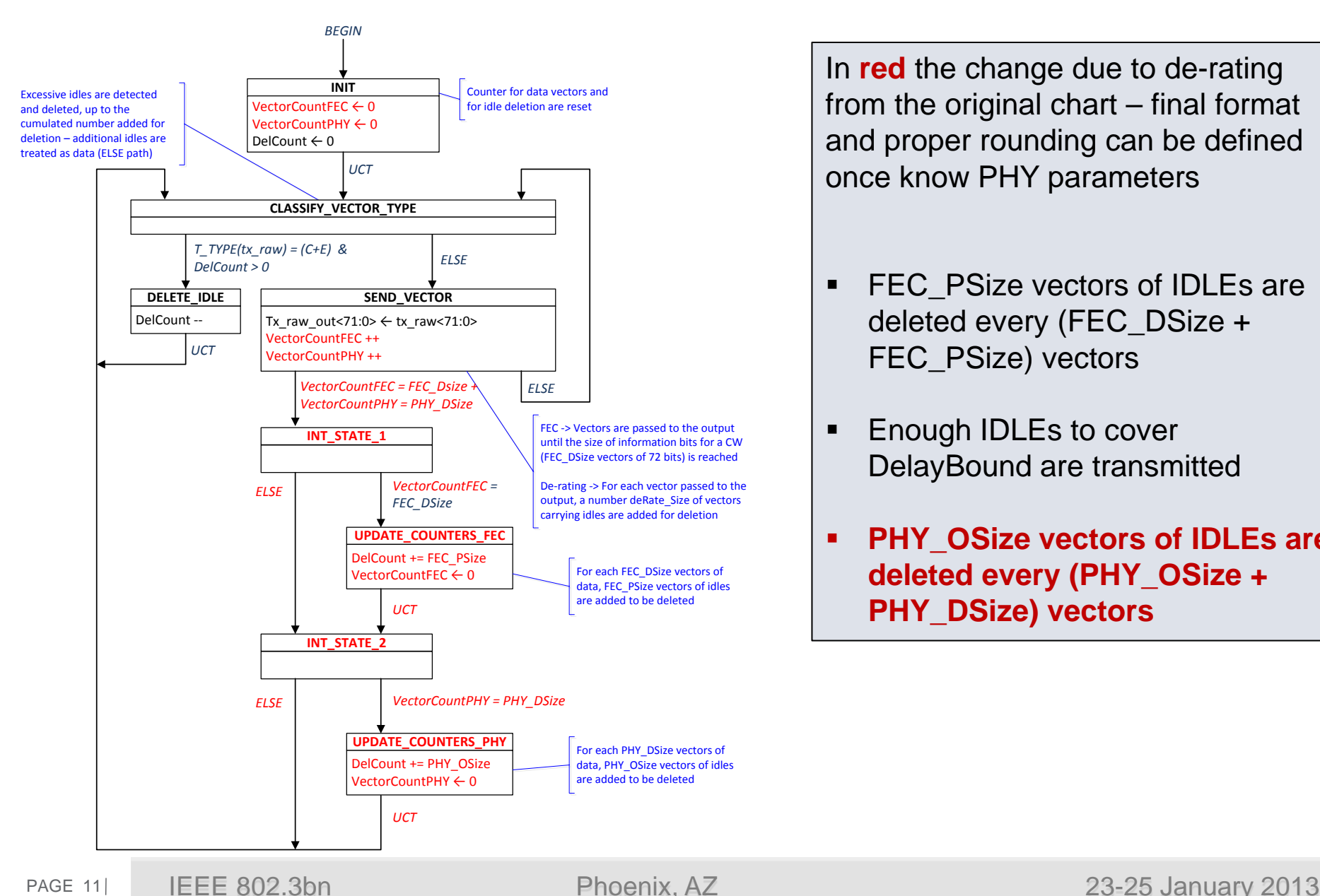

In **red** the change due to de-rating from the original chart – final format and proper rounding can be defined once know PHY parameters

- **FEC** PSize vectors of IDLEs are deleted every (FEC\_DSize + FEC PSize) vectors
- Enough IDLEs to cover DelayBound are transmitted
- **PHY\_OSize vectors of IDLEs are deleted every (PHY\_OSize + PHY\_DSize) vectors**

### EPoC DS RX IDLE insertion in CLT (ref. Figure 76-23)

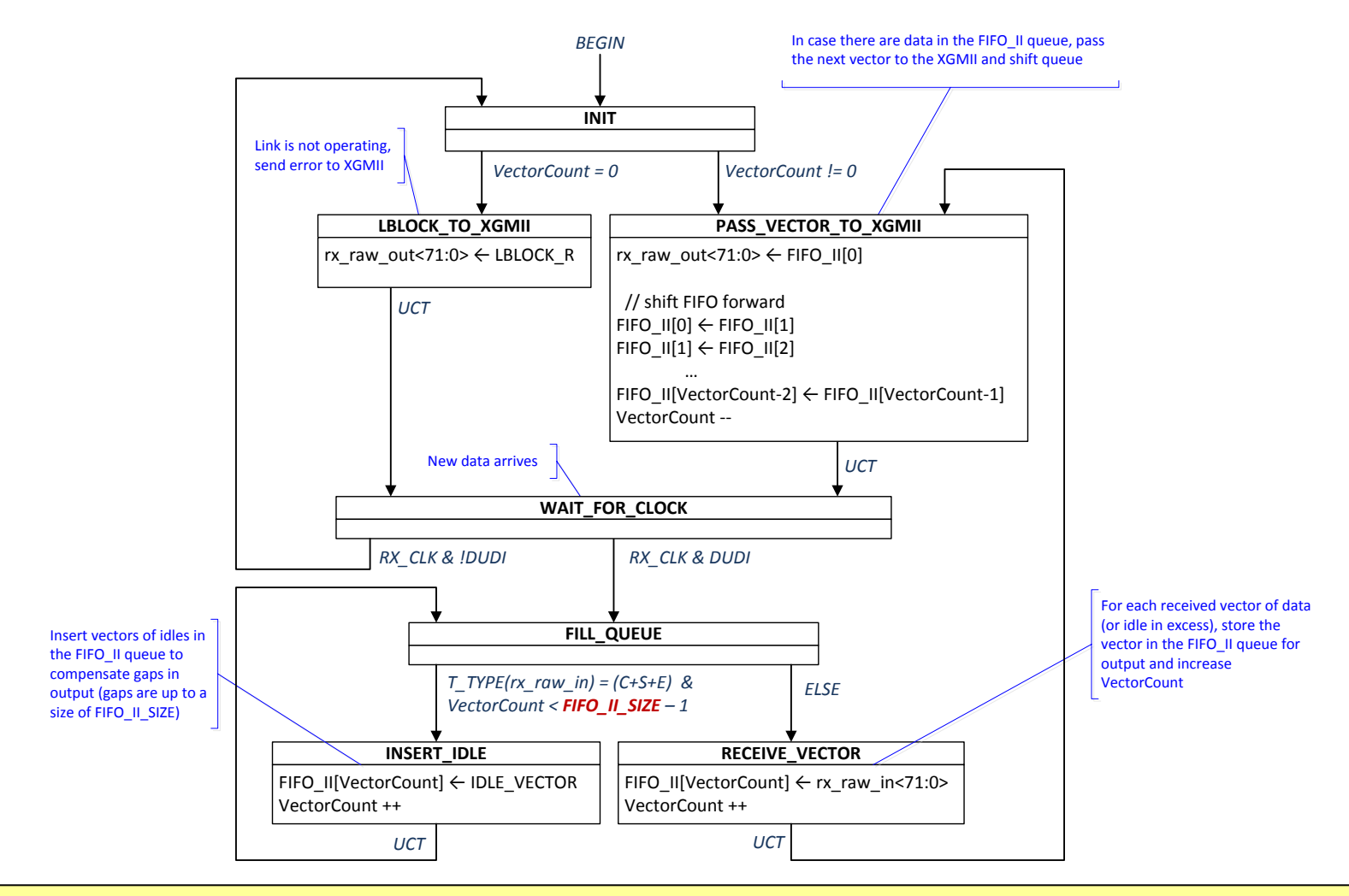

The same state diagram (see above) can be reused with proper changes of FIFO\_II\_SIZE:

- **FIFO\_II\_SIZE needs to accommodate the FEC and de-rating for the largest possible gap**
- This corresponds to the maximum size frame at lowest coax rate and largest parity

## EPoC US TX IDLE insertion in CNU (ref. Figure 77-14)

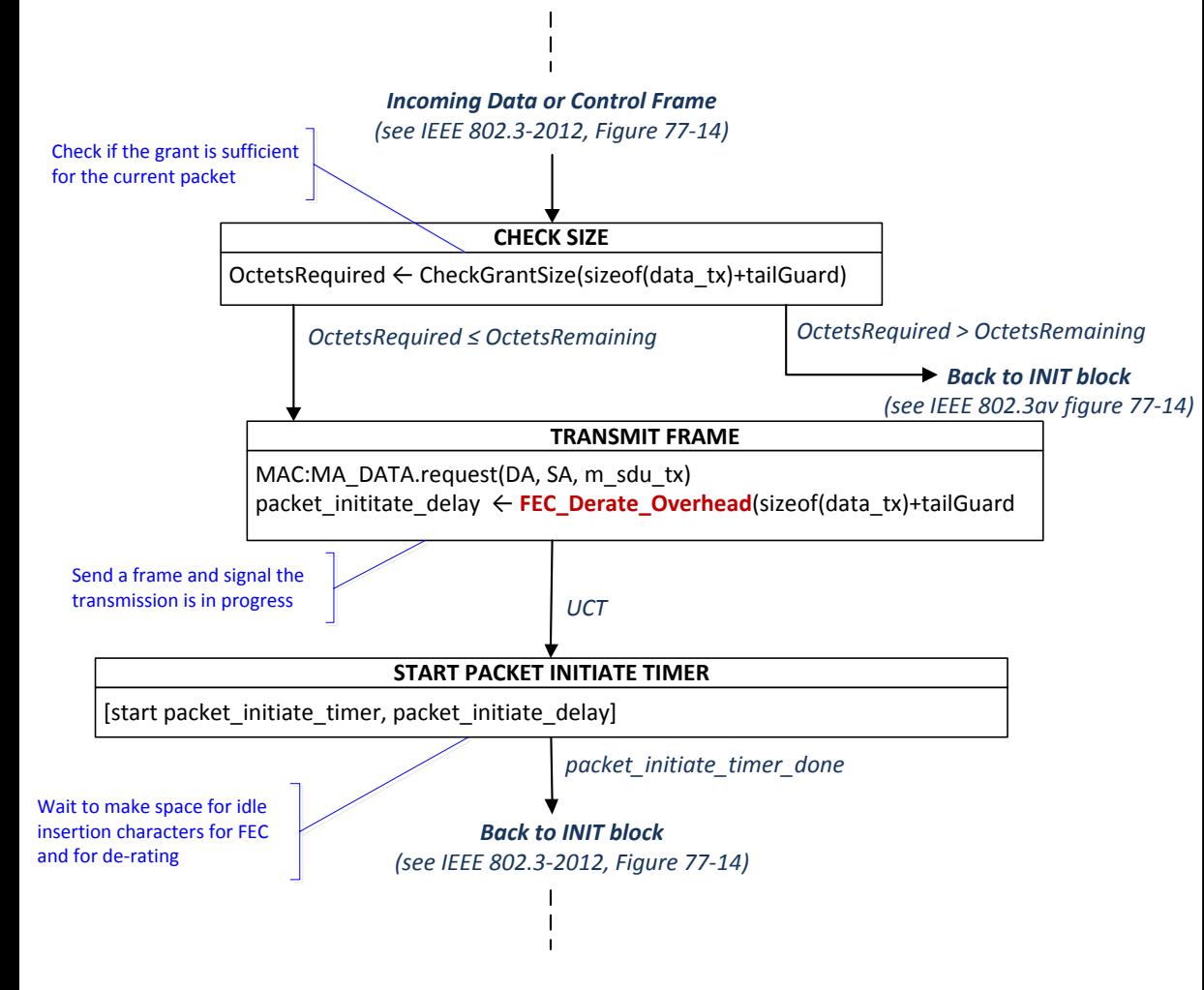

Note: For the state diagram (slide 9) to work properly, the variable *fecOffset* shall advance at the pace of coax transmission rate Rcoax (otherwise it will scroll also during the time of inserted de-rating IDLEs, which would result in incorrect FEC calculations *– the same may apply to the counter localTime.*

#### *data\_tx*

is the payload of tx PDU

#### *tailGuard*

PDU overhead: preamble, Ethernet Frame header and IPG

#### *FEC\_Derate\_Overhead(length)*

is a function that calculates the amount of time that the MPCP control multiplexer waits following the transmission of a frame of size 'length' for the insertion of FEC parity bits at PHY and for scaling factor due to data rate adaption to the coax

#### *CheckGrantSize(length)*

is a function that calculates the future time at which the transmission of the current frame (including the FEC parity overhead) is completed

#### *OctetsRemaining*

Number of octets that can be transmitted between the current time and the end of the grant

### EPoC US TX IDLE deletion in CNU (ref. Figure 76-10)

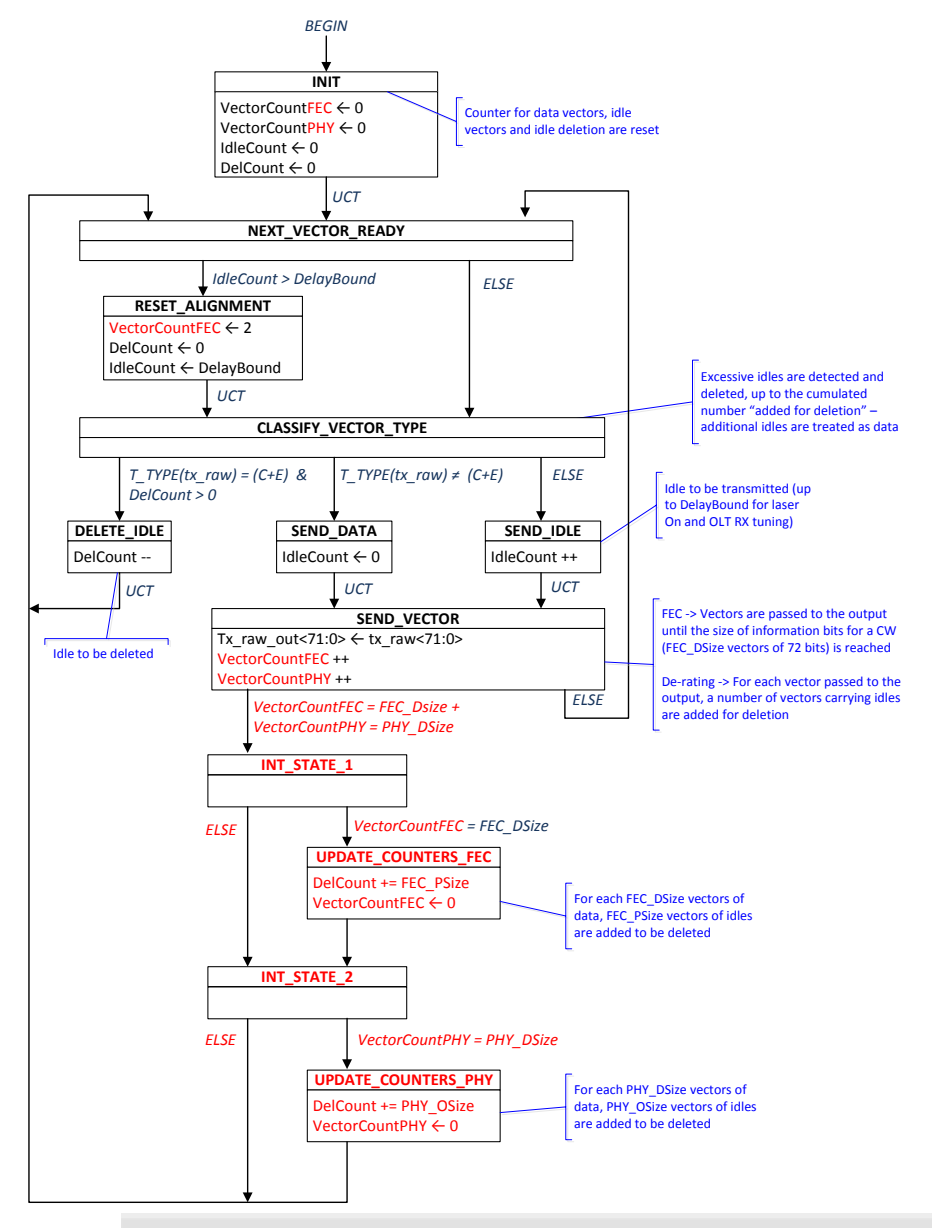

In **red** the change due to de-rating from the original chart – final format and proper rounding can be defined once know PHY parameters

- **FEC** PSize vectors of IDLEs are deleted every (FEC\_DSize + FEC PSize) vectors
- **Enough IDLEs to cover** DelayBound are transmitted
- **PHY\_OSize vectors of IDLEs are deleted every (PHY\_OSize + PHY\_DSize) vectors**

### EPoC US RX IDLE insertion in CNU (ref. Figure 76-23)

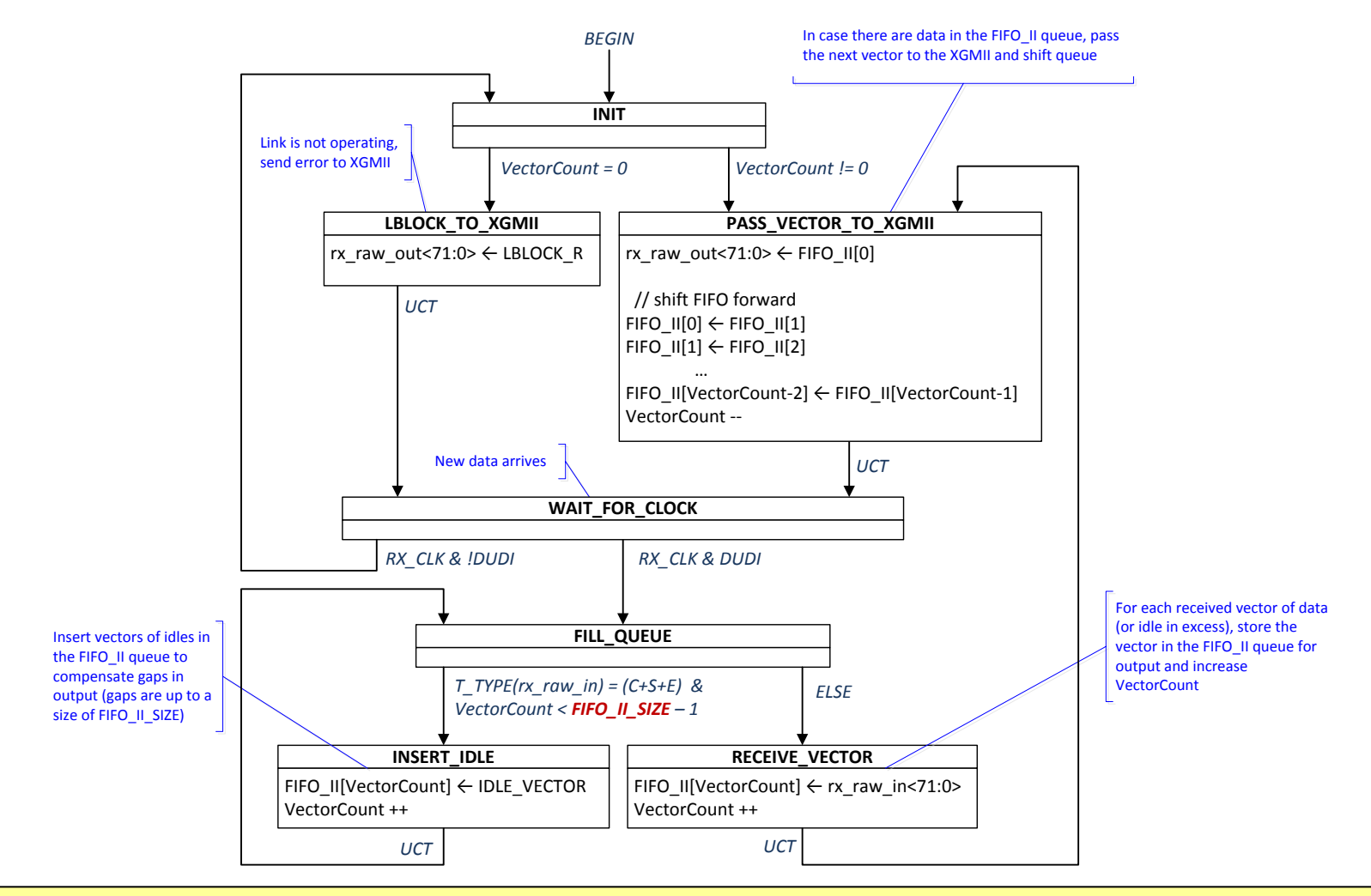

The same state diagram (see wbove) can be reused with proper changes of FIFO\_II\_SIZE: **FIFO\_IL\_SIZE needs to accommodate the FEC and de-rating for the largest possible gap** 

- 
- This corresponds to the maximum size frame at lowest coax rate and largest parity

### Reference

[1] IEEE 802.3-2012 Specification – Clauses 76 and 77

[2] IEEE 802.3-2012 Specification – Clause 36

### Backup Material (from IEEE 802.3-2012)

### EPON DS TX IDLE insertion (clause 77.2.2.4)

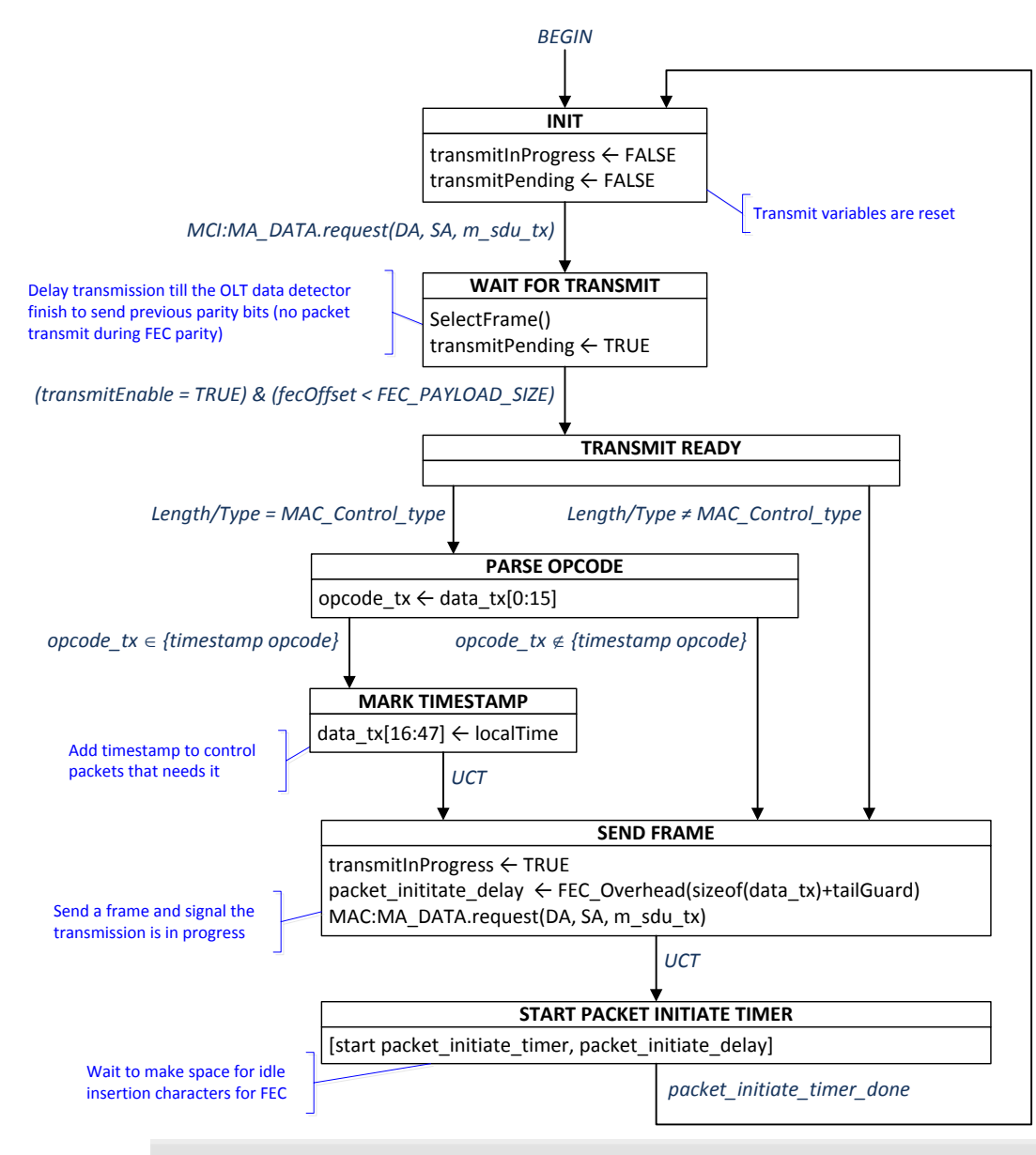

### **Key remarks**:

- A MAC Control instance gives back control after completing transmission
- A transmission includes the packet and could include additional space for parity
- The parity is added on a code word size base (not necessarily after each packet), by FEC\_Overhead function
- A packet is delayed till end of FEC parity transmission in case popping up outside FEC payload transmission (in order to avoid jitter after timestamp)

### EPON DS TX IDLE insertion - functions

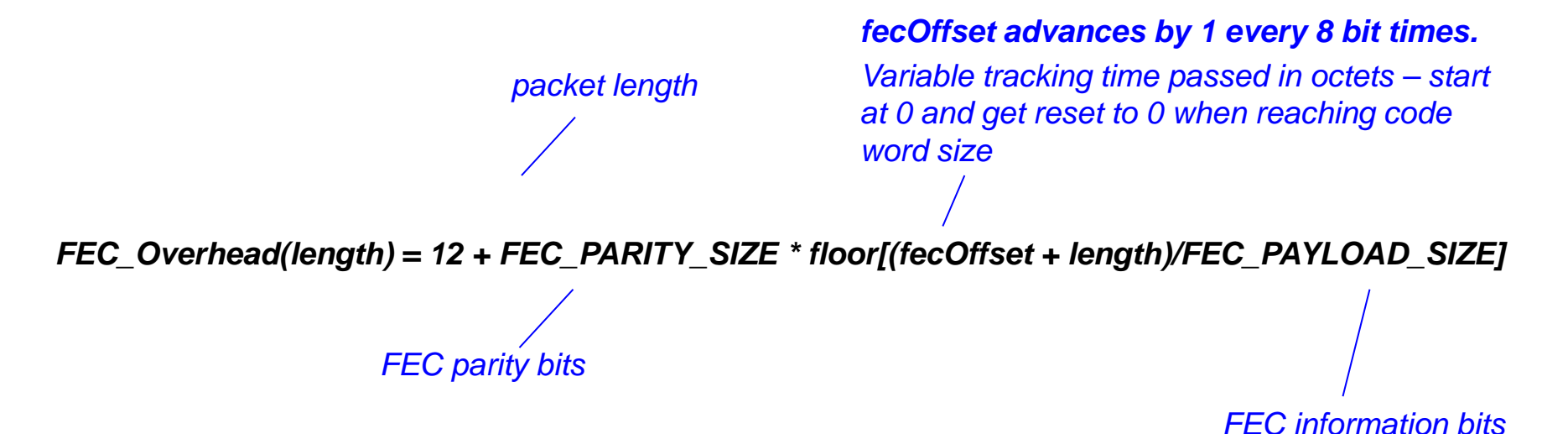

The function returns the length of the data to transmit and cumulates information bits (tracked by the variable *fecOffset*) - when the cumulated data exceeds the FEC\_PAYLOAD\_SIZE, a FEC\_PARITY\_SIZE interval is also included to space for parity

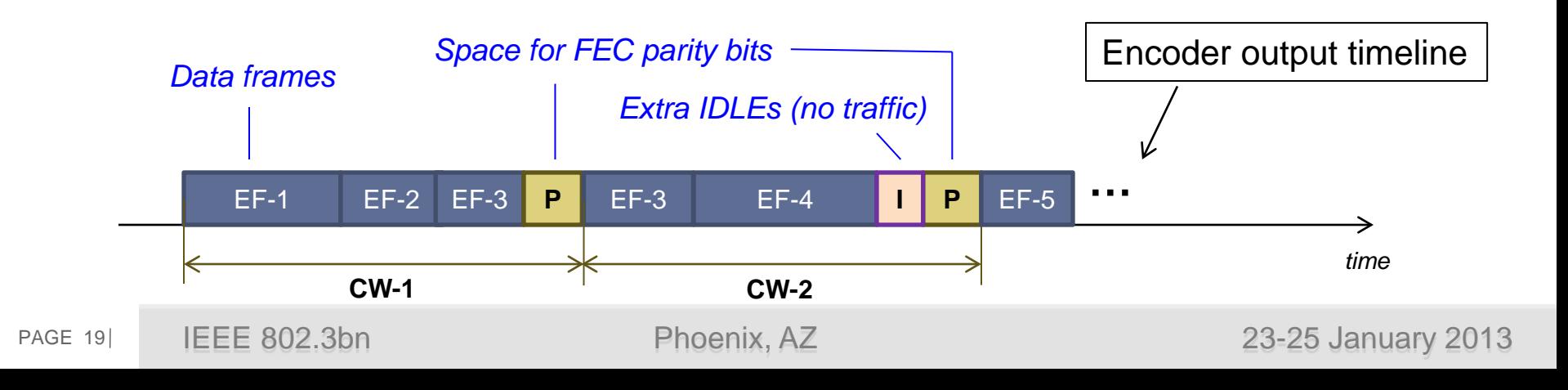

### EPON US TX IDLE insertion (clause 77.2.2.4)

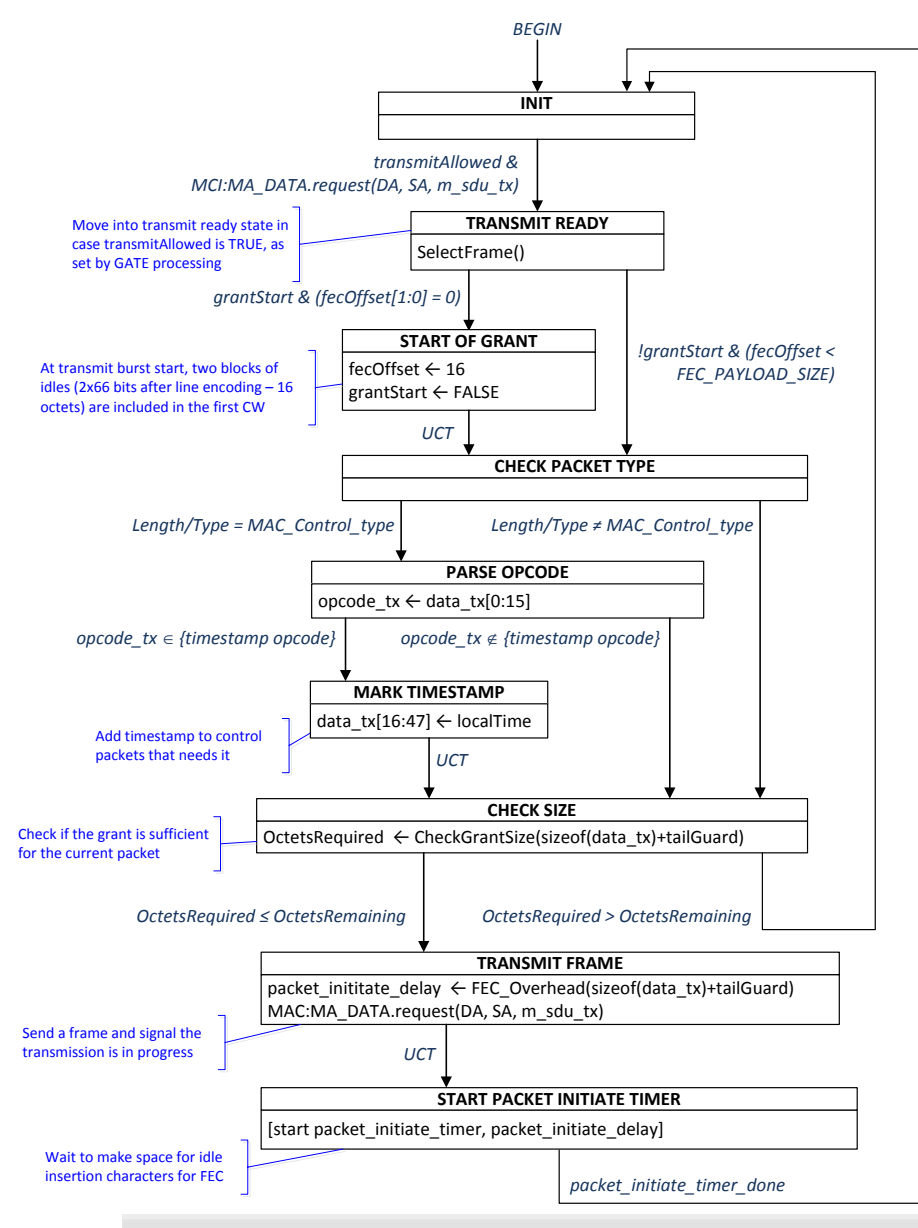

### **Key remarks**:

- Transmission is controlled by GATE message content, which results in setting *transmitAllowed* variable
- A MAC Control instance gives back control after completing transmission
- A transmission includes the packet and could include additional space for parity – two IDLEs blocks are including in the first CW of a burst
- The parity is added on a code word size base (not necessarily after each packet), by FEC\_Overhead function
- A packet is delayed till end of FEC parity transmission in case popping up outside FEC payload transmission (in order to avoid jitter after timestamp)

### EPON US TX IDLE insertion - details

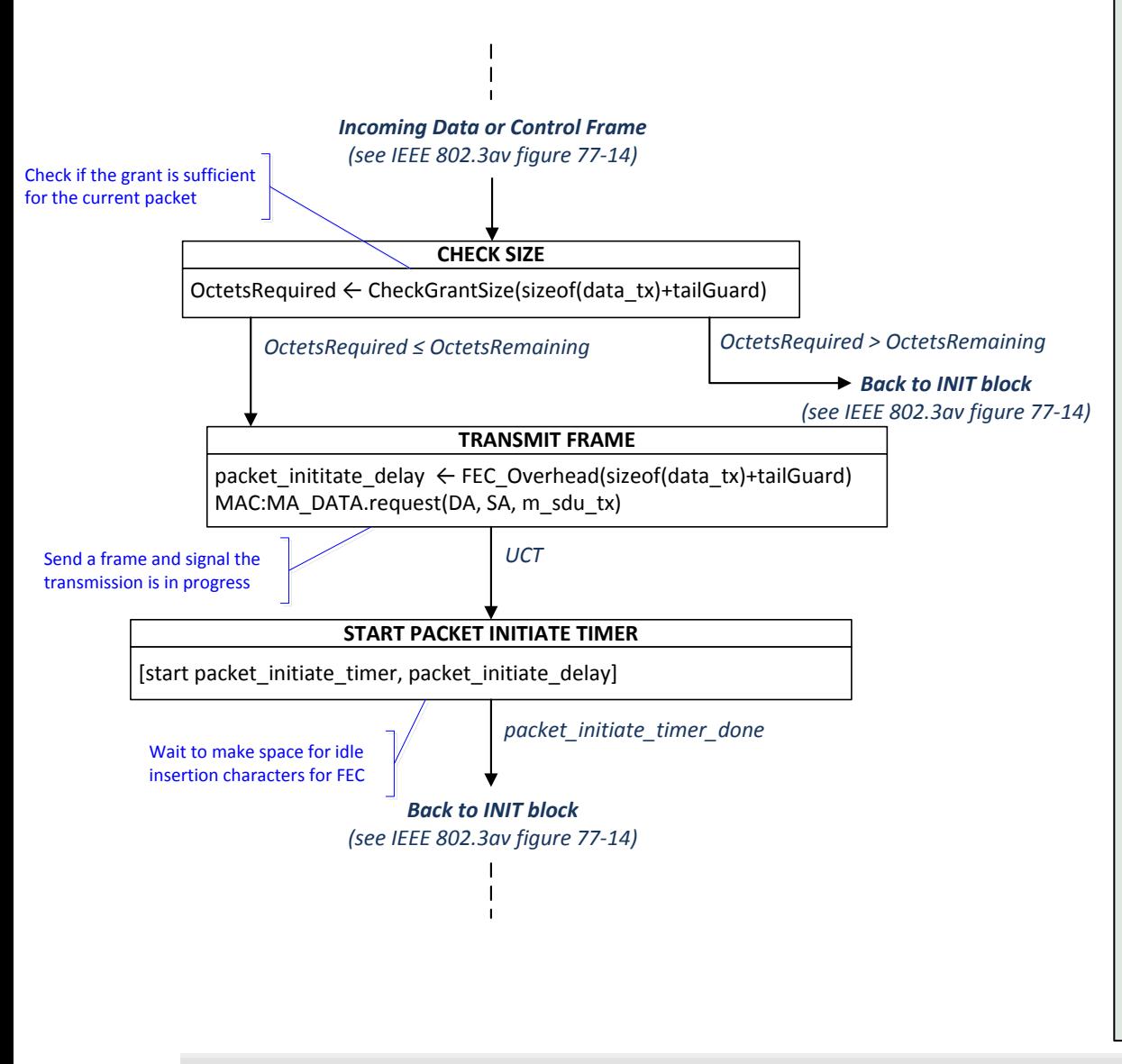

#### *data\_tx*

is the payload of tx PDU

#### *tailGuard*

PDU overhead: preamble, Ethernet Frame header and IPG

#### *FEC\_Overhead(length)*

is a function that calculates the amount of time that the MPCP control multiplexer waits following the transmission of a frame of size 'length' for the insertion of FEC parity at PHY

#### *CheckGrantSize(length)*

is a function that calculates the future time at which the transmission of the current frame (including the FEC parity overhead) is completed

#### *OctetsRemaining*

Number of octets that can be transmitted between the current time and the end of the grant

### EPON US TX IDLE insertion - functions

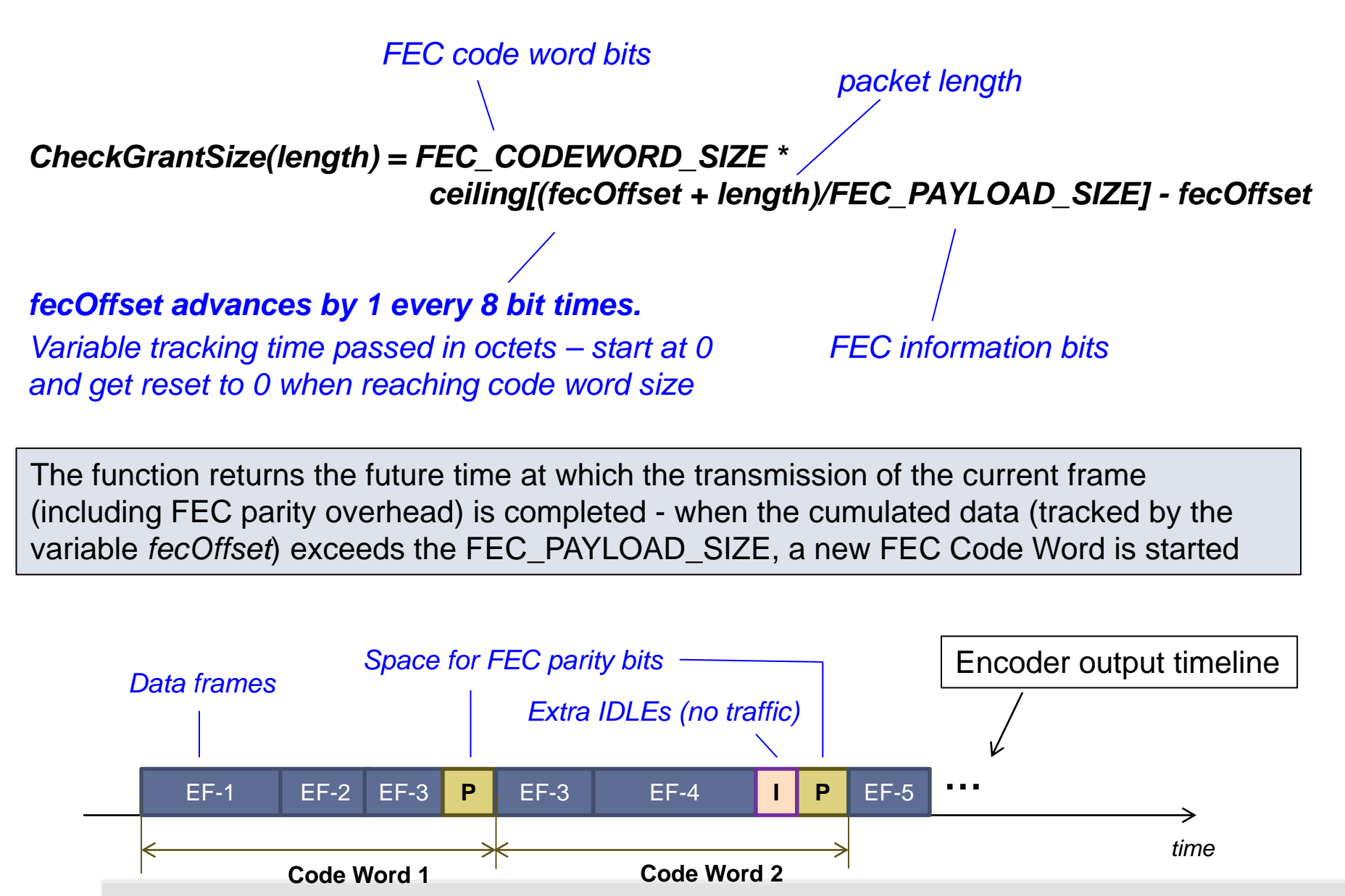

PAGE 22 **IEEE 802.3bn** Phoenix, AZ 23-25 January 2013

### EPON US TX IDLE insertion – functions (cont.)

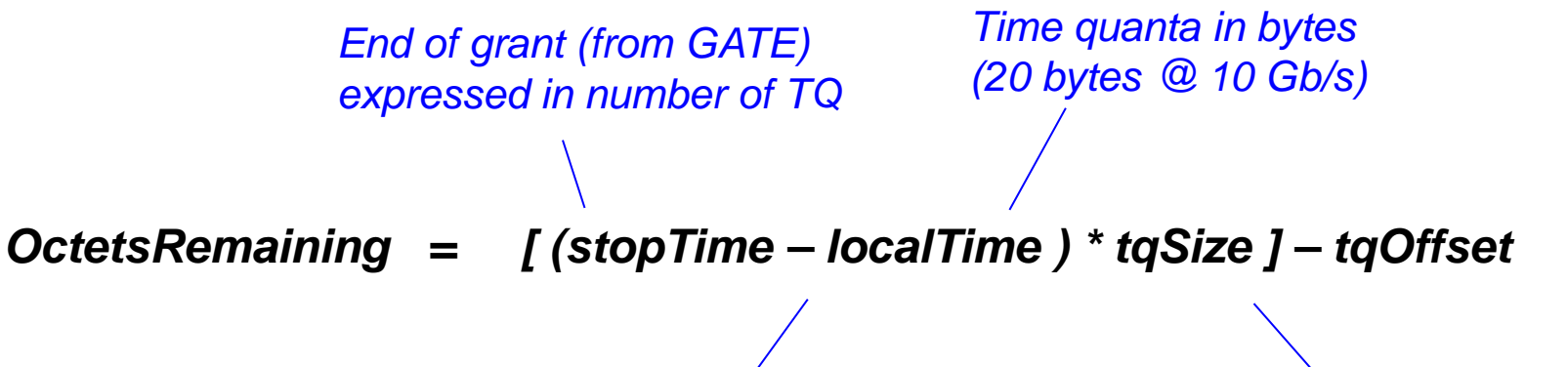

*The variable holds the value of the local timer used to control MPCP operation. This variable is advanced by a timer at 62.5 MHz and counts in TQ and it is reloaded at ONU with the received timestamp value (from OLT).*

*This variable denotes the offset (in octet times) of the current actual time from the localTime variable (which maintain the current time in units of TQ)*

*OctetsRemaining* is a variable that denotes the number of octets that can be transmitted between the current time and the end of the grant.